## 電気情報工学基礎演習B

Control a Mobile Robot: Lecture 4

Instructor: 蔡 凱 TA: 川村 聡志

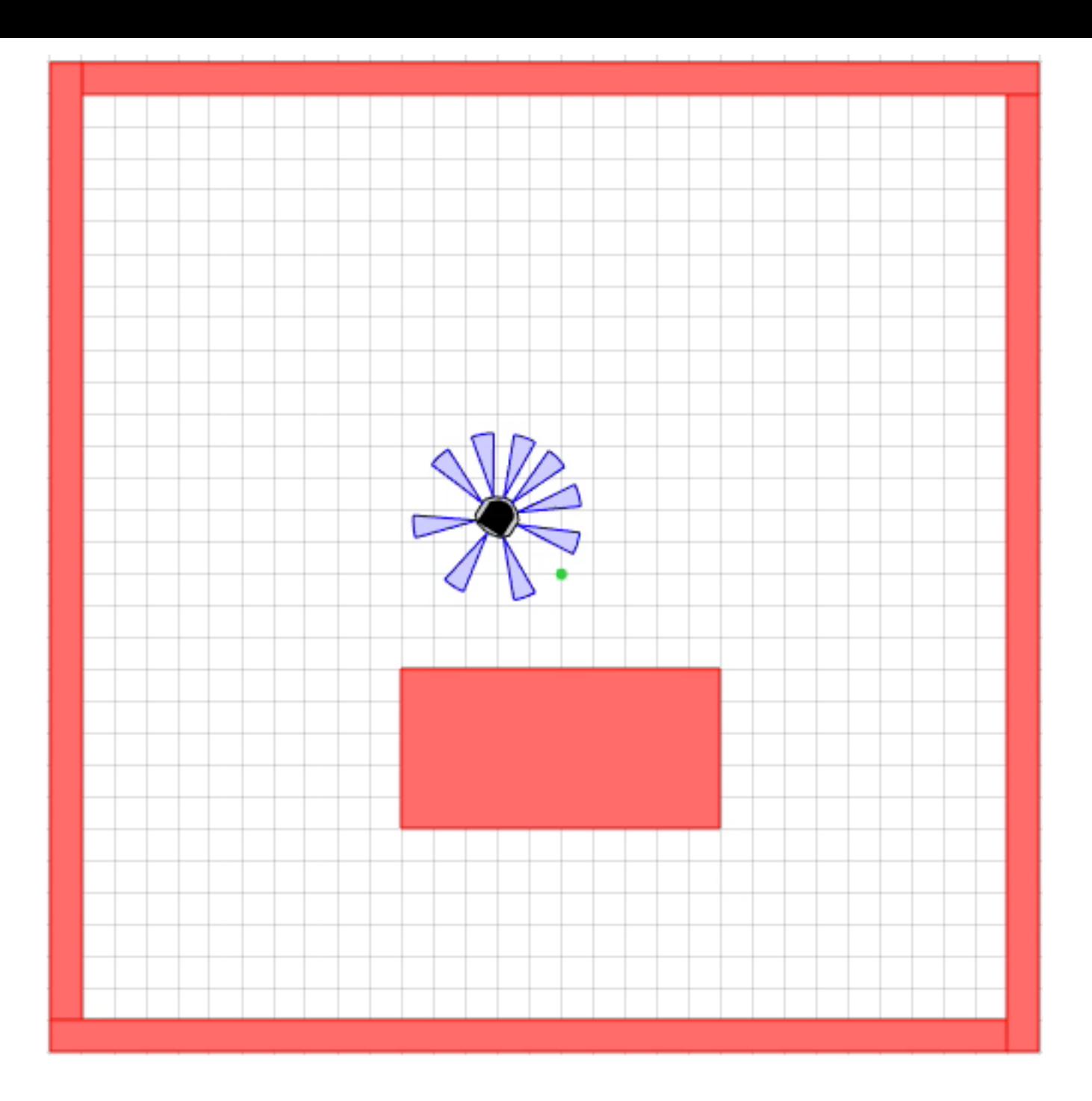

### Week 4

• AvoidObstacles control

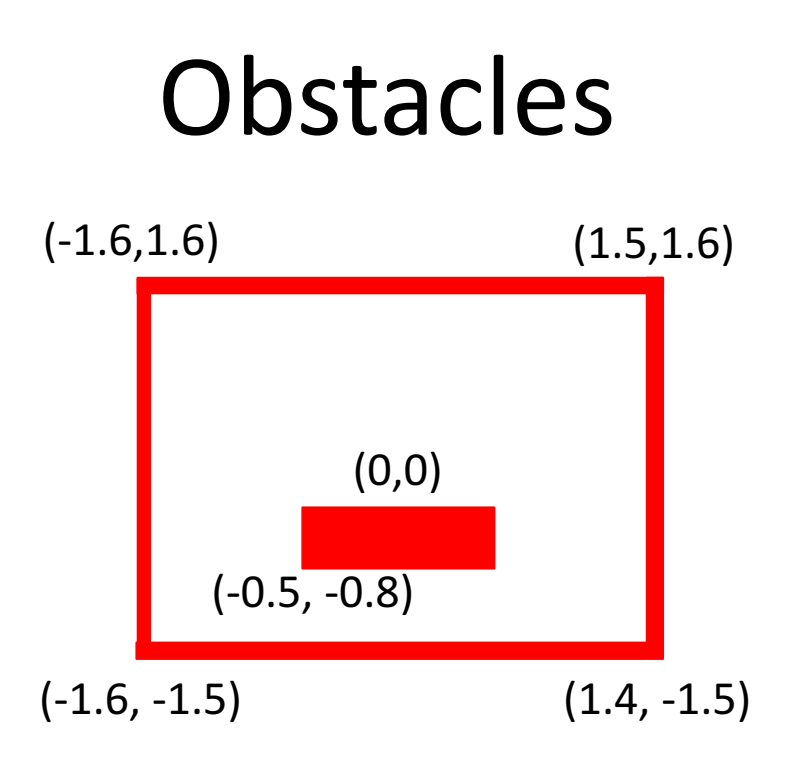

- settings.xml:
	- <obstacle>

```
\langlepose x="-0.5" y="-0.8" theta="0" \langle >
    <geometry>
      \epsilon <point x="0" y="0" />
      \gamma <point x="1" y="0" />
      \gamma <point x="1" y="0.5" />
      \epsilon <point x="0" y="0.5" />
    </geometry>
</obstacle>
```
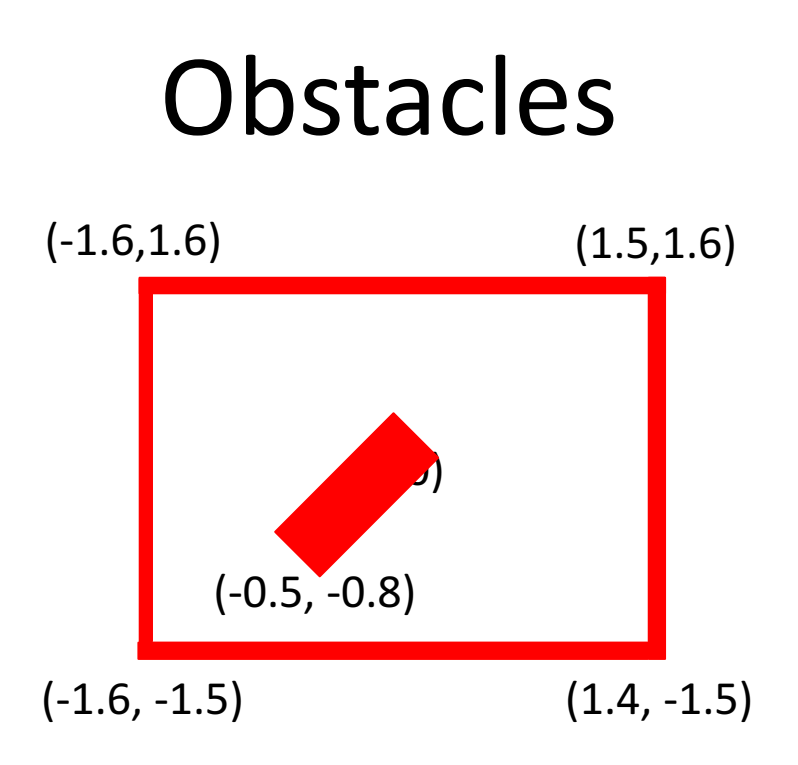

- settings.xml:
	- <obstacle>

```
\langlepose x="-0.5" y="-0.8" theta="0.79" />
    <geometry>
      \epsilon <point x="0" y="0" />
      \gamma <point x="1" y="0" />
      \gamma <point x="1" y="0.5" />
      \gamma <point x="0" y="0.5" />
    </geometry>
</obstacle>
```
### Avoid Obstacle

• Objective: steer the robot away from nearby obstacles

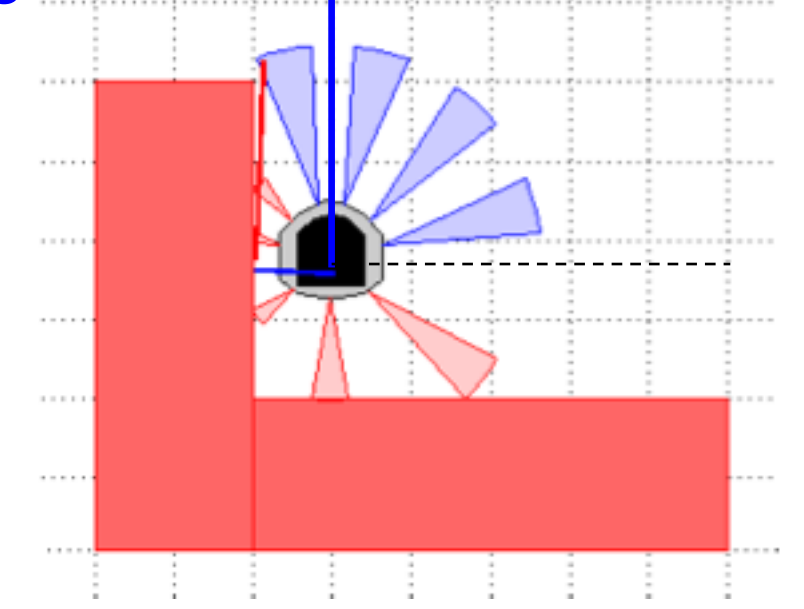

Assume robot is moving at linear velocity v=constant.

We only control robot's angular velocity w:  $\frac{d\theta}{dt} = u(t)$ , control input

#### AvoidObstacles Controller

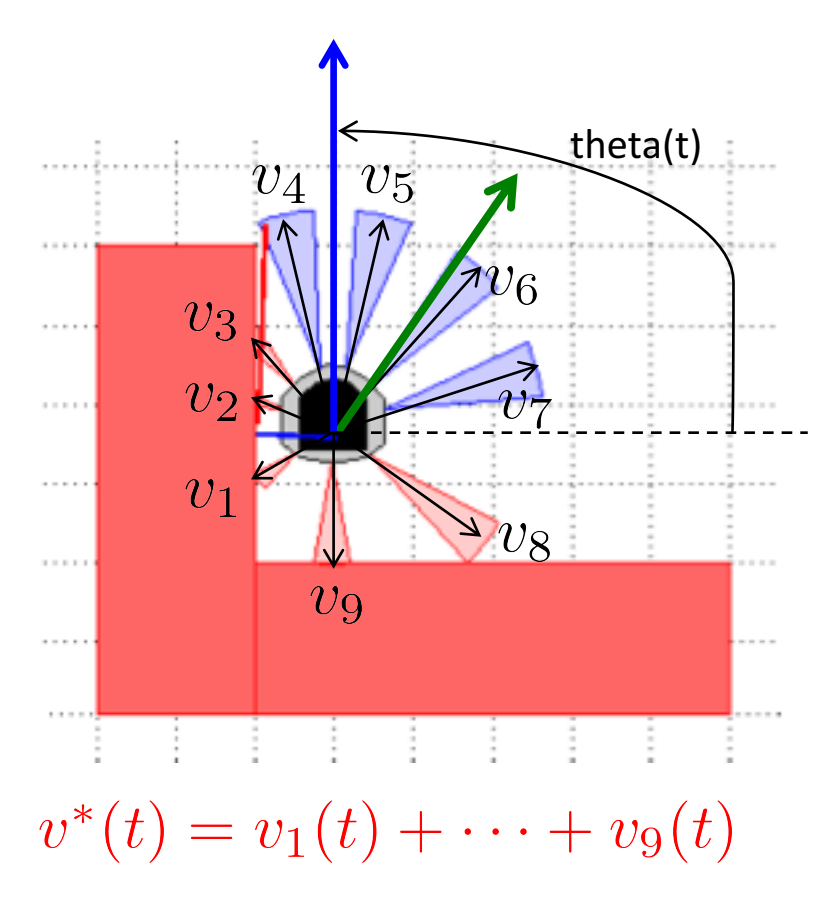

#### AvoidObstacles Controller

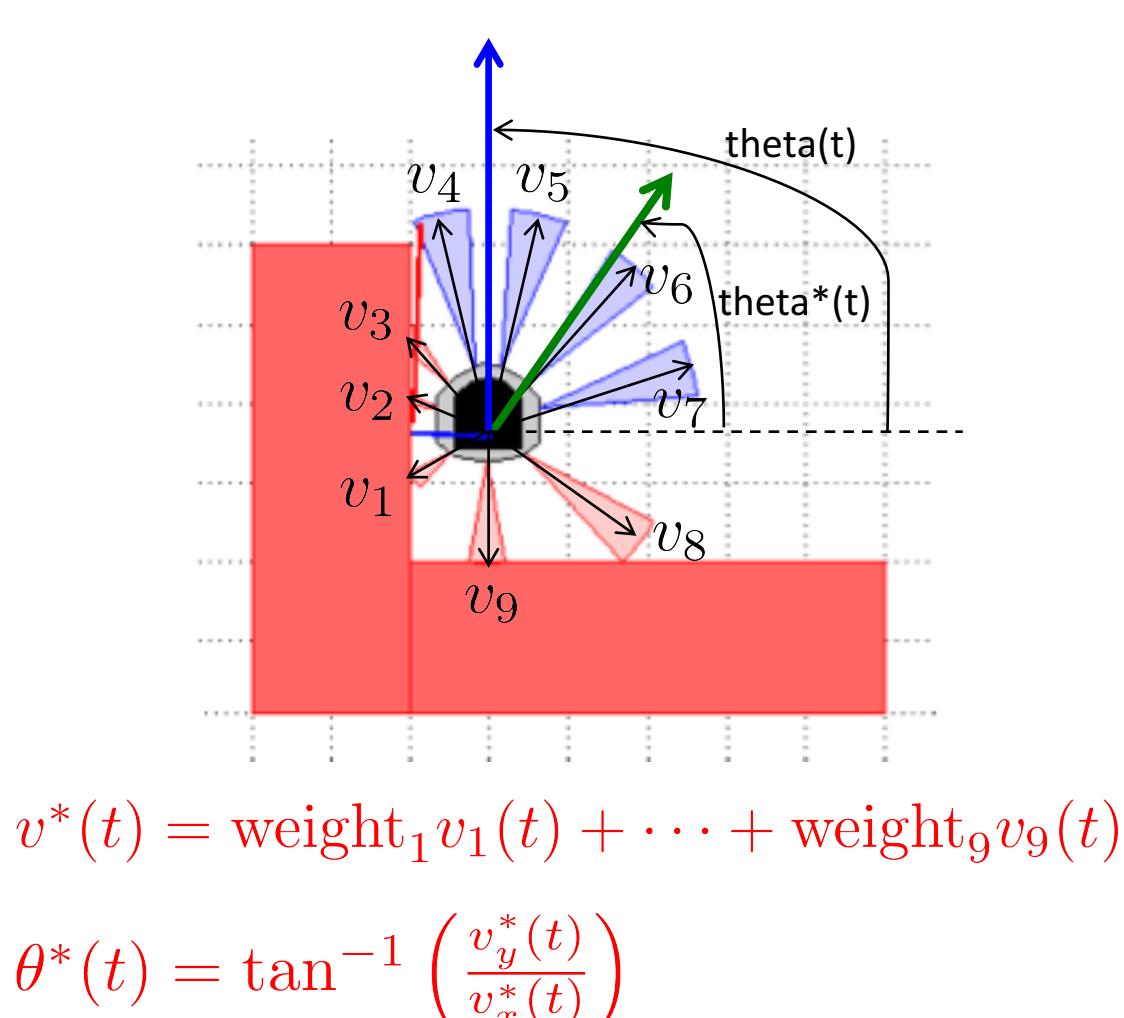

Use P-controller  $u(t) = K_p(\theta^*(t) - \theta(t))$  to achieve  $\theta(t) \rightarrow \theta^*(t)$ 

# Code

- +simiam/+controller/+khepera3/K3Supervisor.m
	- function obj=K3Supervisor()

% Input your code below %

%%%%%%%%%%%%%%%%%%%%%%%%%%%%%%%%%

%Specified (constant) speed

 $obj.v = 0$ ; (change this to see what happens)

%%%%%%%%%%%%%%%%%%%%%%%%%%%%%%%%%%%

## Code

- +simiam/+controller/AvoidObstacles.m
	- $-$  function  $obj = AvoidObstack()$ % Input your code below % %%%%%%%%%%%%% % Propositional control gain % obj.Kp =  $0$ ; (change this to see what happens) %%%%%%%%%%%%%%%

## Code

- +simiam/+controller/AvoidObstacles.m
	- function outputs  $=$  execute $(...)$ % Input your code below % %%%%%%%%%%%%%%%%%%%%%%%%%%%%%%%%%%%%% % Weights for the nine sensors % sensor gains =  $[1 1 1 1 1 1 1 1]$ ; (change this to see what happens) %%%%%%%%%%%%%%%%%%%%%%

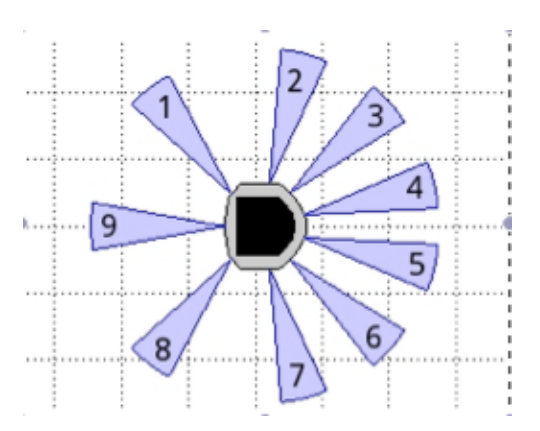

%Distances sensed by the nine sensors: ir distances = robot.get ir distances()

#### Have Fun

- Change robot's initial pose and obstacle pose in settings.xml
- Set robot's linear speed in K3Supervisor.m
- Adjust control gain parameter in AvoidObstacles.m
- Adjust sensor weights in AvoidObstacles.m